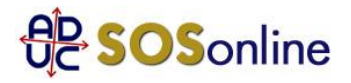

8 agosto 2014 0:00 BT Italia

Buona sera ho un contratto voce e dati stipulato con BT Italia da circa 2 anni è da Giovedi 31 Luglio che sono senza linea telefonica ed internet,premetto la linea è ad uso commerciale e quindi con i problemi del caso,POS non funzionante e la cliantela che non riesce a mettersi in contatto con noi e lo stesso dicasi per il mancato incasso dovuto dalla non possibilità di utilizzo del POS.

Ho fatto telefonate tutti i giorni per l uscita di un tecnico in quanto il problema sembrava essere la linea telefonica. Sabato 2 Agosto interviene il tecnico di appartenenza telecom e verifica la linea constatando che la stessa fosse integra e funzionante confermando che il problema fosse del router non funzionante della BT Italia.

Dal 2 Agosto che nessun tecnico è venuto a sostituirlo.

Ho chiamato tutti i giorni mattino e pomeriggio ma la risposta è sempre la stessa..abbiamo segnalato e sollecitato al tecnico.

Come mi devo comportare....??? Ho la possibilità di chiedere i danni..?? Grazie Sabina, da Alessandria (AL)

## **Risposta:**

Nella ns scheda:

http://sosonline.aduc.it/scheda/telefonia+guida+veloce+ai+diritti+alle+tutele\_1378.php

trova approfondimenti in merito agli indennizzi automatici.

Ma questo e' cio' che dovrebbe fare, nell'ordine:

1. inviare un'intimazione al gestore con raccomandata a/r e anticipata via fax, chiedendo eventualmente anche i danni, e citando la data del primo reclamo:

http://sosonline.aduc.it/scheda/messa+mora+diffida\_8675.php

2. se alla lettera riceve risposta negativa oppure non riceve risposta alcuna, fare un tentativo di conciliazione presso il Corecom della sua Regione:

http://sosonline.aduc.it/scheda/conciliazione+obbligatoria+davanti+al+corecom\_15317.php

3. se neanche la conciliazione va a buon fine, fare causa presso il suo giudice di pace oppure presentare istanza di definizione della controversia al proprio Corecom regionale, se abilitato, oppure direttamente all'Agcom utilizzando il formulario GU14.